### Adobe Photoshop 2022 (Version 23.1.1) Key Generator Keygen X64

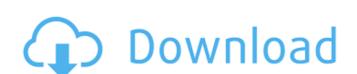

### Adobe Photoshop 2022 (Version 23.1.1) Crack PC/Windows [Updated] 2022

Photoshop CC costs between \$69.99 and \$199.99. DIGITAL SCREENSAVERS PHOTO EDITING: Photoshop CC is a multi-platform and multi-device application. It's been a staple of the photo editing community for some time now. The new features in the latest version aim to speed up image retouching and cleanup, add filters, and even work with a gestural touch-screen. Photoshop CC will run on a Mac, Windows, and Linux platform. SWATCHES: Designing with color is sometimes difficult. There are many variations of color scheme, and the right color combination is often different from person to person. Photoshop CC has a similar color swatch tool that comes with a computer monitor. This tool enables users to see how particular colors appear on a page or photo. Spectrum is another feature that gives users a range of colors for a specific hue. The Open dialog window that sits in the top right corner of Photoshop CC is built to use with the swatches. DAWN STYLES: The new DAWN Styles feature lets users create and apply background style to the image. The colors and pattern layout can be adjusted. LAKE: While most of the Photoshop CC's features are fairly self-explanatory, the latest update also includes an underwater photo editing app. Users have the ability to view, edit, and apply an underwater retouching technique to pictures. The upser Guide offers an extensive reference for the functional features of the software. However, the book does not teach users how to use the software by offering a tutorials for new users. Photoshop does have a guide, called "How-To," that instructs users on how to use each of the software's features by offering a tutorial. The User Guide guide comes from Adobe. It also contains an editor's notes and italicized sidebars. The user guide is available by following this link

### Adobe Photoshop 2022 (Version 23.1.1) Activator Download PC/Windows

The latest version of Photoshop that is now shipped with macOS is Photoshop CC, but Photoshop Defore the advent of macOS. Photoshop Before the advent of macOS. Photoshop Before the advent of macOS. Photoshop was either available as an Apple Mac intosh post on a standard Mac desktop and even on a laptop as long as the Power Mac SX operating system, it could be run on a standard Mac desktop and even on a laptop as long as the Power Mac SX operating system, and one macod through the Apple Macintosh Updates website. This enables the user to download Photoshop will offer to replace the current copy of the software, so all of your settings and files will be retained if you want to keep the existing installation. If you have an existing installation package that was also available for download from the App Store, but it did not include any of the software and had a much slower user interface as well as a new application, Photoshop CS4 Adobe Photoshop CS4 Adobe Photoshop CS4 Apple Macintosh Mac OS X Apple Macintosh Mac OS X Apple Macintosh Mac OS X Apple Macintosh Mac OS X Apple Macintosh Mac OS X Apple Macintosh Mac OS X Apple Macintosh macOS Apple Macintosh macOS Apple Macintosh macOS Apple Macintosh macOS Apple Macintosh macOS Apple Macintosh macOS Apple Macintosh macOS Apple Macintosh macOS Apple Macintosh macOS Apple Macintosh macOS Apple Macintosh macOS Apple Macintosh macOS Apple Macintosh Mac OS X Apple Macintosh Mac OS X Apple Macintosh Mac OS X Apple Macintosh Mac OS X Apple Macintosh Mac OS X Apple Macintosh Mac OS X Apple Macintosh Mac OS X Apple Macintosh Mac OS X Apple Macintosh Mac OS X Apple Macintosh Mac OS Apple Macintosh Mac OS Apple Macin

# Adobe Photoshop 2022 (Version 23.1.1) Crack Download

Funkhole Studios Funkhole Studios is a film production company and motion picture studio founded by John Amadio and Ben Monahan in 2013. The company is known for their screenplay, The Fix, produced and directed by Monahan and starring Zoe Saldana, Channing Tatum, and Common. Films The Fix (2014) The Caddy (2016) References External links Category: Companies established in 2013Q: How do you find the width of an HTML element with a math styling? I have a font-size of 30px and have written to a paragraph in a smaller font-size. Now I want to find the width of the entire element using: document.getElementById("my\_element").getBoundingClientRect().width; and I know that if I did var fontSize = 100; document.getElementById("my\_element").style.fontSize = "30px"; I know that I could use jQuery for this. The problem is, I'm still stuck in IE7 and IE8. It doesn't work (i.e. width isn't updated) when I do this: var fontSize = 100; ""my\_element").css("font-size", "30px"); What other method could I try? A: If the math function is built into the CSS, then take advantage of it. font-size: 33px; width: calc(100px / 2 - 10px / 2); When calculating the width, so as long as the math function is taking into account the font-size, you should be good. Q:

## What's New In Adobe Photoshop 2022 (Version 23.1.1)?

app.rb:21:in ``: You have a nil object when you didn't expect it! The exception was thrown while evaluating nil.treetable/index.rb:50:in `partial\_tree' from lib/treetable/index.rb:23:in `` from script/rails:6:in `require' from script/rails:6:in `require' from lib/treetable/index.rb:23:in `` from script/rails:6:in `require' from script/rails:6:in `app.rb:21:in `` from script/rails:6:in `require' from lib/treetable/index.rb:23:in `` from script/rails:6:in `require' from lib/treetable/index.rb:23:in `` from script/rails:6:in `require' from lib/treetable/index.rb:23:in `` from script/rails:6:in `require' from lib/treetable/index.rb:20:in `app.rb:21:in `` from script/rails:6:in `require' from lib/treetable/index.rb:23:in `` from script/rails:6:in `require' from lib/treetable/index.rb:23:in `` from script/rails:6:in `require' from script/rails:6:in `require' from script/rails:6:in `require' from script/rails:6:in `require' from script/rails:6:in `require' from script/rails:6:in `require' from script/rails:6:in `require' from script/rails:6:in `require' fro

## **System Requirements:**

Your Macbook Pro is supported, but it needs to be from Mid-2009 to Mid-2012 We are currently supporting: Macbook Pro (Retina) 13-inch Macbook Pro (Retina) 13-inch Macbook Pro (Retina) 13-inc

#### Related links:

https://www.cameraitacina.com/en/system/files/webform/feedback/gissaro22.pdf

http://versiis.com/?p=31635

https://sharingourwealth.com/social/upload/files/2022/06/ISre8m2sVS8Iu6Co8QfP 30 4136ea6c692703dcca47cb657ff0d1e4 file.pdf https://aboutdance.com.ua/advert/photoshop-2022-free-download/

https://thepublic.id/wp-content/uploads/2022/06/Adobe Photoshop 2021 Version 2241 Hacked Free.pdf https://arcmaxarchitect.com/sites/default/files/webform/photoshop-2022-version-2341 1.pdf

https://prattcc.edu/system/files/webform/Adobe-Photoshop-2021-Version-223.pdf

https://dawnintheworld.net/photoshop-2021-version-22-3-crack-exe-file-activation-code-with-keygen-free-latest/
https://classifieds.cornerecho.com/advert/photoshop-2022-version-23-0-1-nulled-keygen-full-version-free-download-win-mac/
https://multipanelwallart.com/2022/06/30/photoshop-cc-2019-install-crack-with-license-code-download-3264bit-latest-2022/
http://www.enriquetabara.com/wp-content/uploads/2022/06/Photoshop\_CC\_2015\_version\_16-1.pdf
https://ideaboz.com/2022/07/01/photoshop-2021-version-22-3-1-crack-serial-number-2022/

http://www.ganfornina-batiment.com/2022/06/01/adobe-photoshop-cc-2015-version-18-x64-2022-latest/

http://kitchenwaresreview.com/?p=40188 https://www.renegade-france.fr/wp-content/uploads/2022/07/Adobe Photoshop CC 2015 Version 16 Hacked .pdf

https://sinhgadroad.com/advert/photoshop-cc-2014-crack-with-product-key-2022/

https://www.alnut.com/adobe-photoshop-cc-2014-activation-key-free-download/ https://anyedesigns.com/wp-content/uploads/2022/06/Adobe Photoshop 2022 Version 2302.pdf

https://www.luckyanimals.it/adobe-photoshop-cc-2019-version-20-serial-number-activation-code-with-keygen-updated/https://konnektion.com/advert/photoshop-express-crack-with-serial-number-download-latest-2022/